2024/05/05 02:48 1/2 Introduction

#### Introduction

This document intends to give few information about how to contribute to the i-MSCP project. The i-MSCP development team is using git as version control management system. All i-MSCP git repositories are hosted on Github, allowing any user to fork them and submit patches.

#### How to start

If you want contribute to the i-MSCP project, you must first fork the development branch located at https://github.com/i-MSCP/imscp. In order, you must do the following:

- Create an account on Github
- Create a fork of the i-MSCP development branch located at https://github.com/i-MSCP/imscp
- Clone your fork on your local system

The latest task can be done like this on your local system:

```
git clone git://github.com/<your username>/imscp.git
```

Once you did that, it's also recommended to create a specific feature branch. For instance, if you want create a new feature for i-MSCP called **new-feature**, just create the new-feature branch as follow:

```
git branch new-feature
```

and then, you can start to add/modify files. See <a href="http://gitref.org/">http://gitref.org/</a> to learn more about how to work with git.

When your work is ready, you can do a pull request to ask the i-MSCP development team to merge it in the development branch. This can be done from the Github interface. See Howto do a pull request

## Keep your fork synced with the upstream branch

Sometimes is takes a while to merge your changes with upstream, a good way to sync your branch with the upstream is to add a second remote url (the upstream repository) and periodically fetch the changes from there:

Add the upstream (official) code into your server (needed to rebase)

git remote add upstream https://github.com/i-MSCP/imscp.git

Fetch any new changes from the original repository

# git fetch upstream

Merge the upstream code with yours, no more steps if there aren't code conflicts.

## git merge upstream/master

Last update: 2013/03/21 10:02

From:

https://wiki.i-mscp.net/ - i-MSCP Documentation

Permanent link:

https://wiki.i-mscp.net/doku.php?id=developing\_in\_branches

Last update: 2013/03/21 10:02

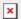

https://wiki.i-mscp.net/ Printed on 2024/05/05 02:48